# Algorithme polynomial pour les graphes isomorphes, tous les cas

Mohamed mimouni 20 rue kadissia 60000 Oujda Maroc mimouni.mohamed@gmail.com

 $1<sup>er</sup>$ août $2018$ 

#### **Résumé**

Dans ce papier, je propose un algorithme capable de résoudre le problème de graphes isomorphes en temps polynomial. En premier lieu, je défini un pseudo-arbre qui nous permet de définir pour chaque sommet une étiquette ou un label. En second lieu, j'applique le pseudoarbre pour le premier graphe puis je calcul les étiquette de chaque sommet de premier graphe, puis je fais la même chose pour le deuxième graphe. En troisième lieu je cherche pour chaque sommet de graphe1 les sommets de graphe2 qui ont la même étiquette, si ou moins un sommet de premier graphe son étiquette n'est pas dans les étiquette de deuxième graphe on déduit que les deux pseudo-arbres ne sont pas isomorphes. Dans d'autres cas je génère des solutions et je les vérifier en temps polynomiale... Cet algorithme permet donc pour les graphes isomorphes de calculer l'image de chaque sommet en temps polynomiale.

MOTS-CLES : graphes isomorphes, isomorphisme, automorphisme, hypergraphes isomorphes

# **Table des matières**

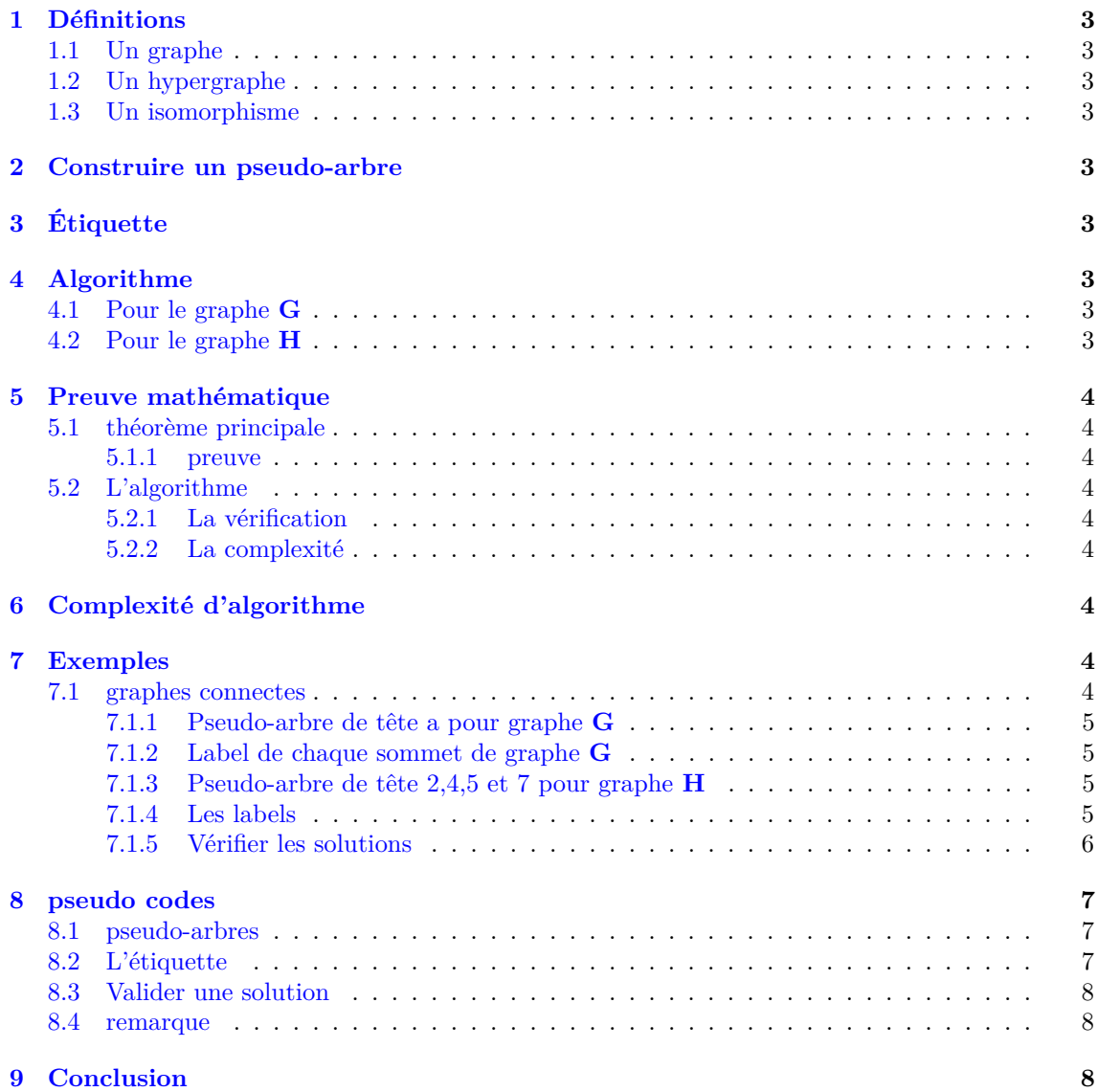

# <span id="page-2-0"></span>**1 Définitions**

## <span id="page-2-1"></span>**1.1 Un graphe**

Un graphe est un ensemble de points nommés nœuds (parfois sommets ou cellules) reliés par des traits (segments) ou flèches nommées arêtes (ou liens ou arcs).

## <span id="page-2-2"></span>**1.2 Un hypergraphe**

Un hypergraphe est un graphe dont les arêtes relions un ou deux ou plusieurs sommets.

## <span id="page-2-3"></span>**1.3 Un isomorphisme**

Un isomorphisme **f** entre les graphes **G** et **H** est une bijection entre les sommets de **G** et ceux de **H**, telle qu'une paire de sommets **u**, **v** de **G** est une arête de **G** si et seulement si (**u**), (**v**) est une arête de **H**.

## <span id="page-2-4"></span>**2 Construire un pseudo-arbre**

Soit **G** un graphe simple et **s** un sommet. Le pseudo-arbre entête **s** se fait de la manière suivante :

- 1. Le sommet **s** dans **niveau 0**.
- 2. Les adjacents de **s** dans **niveau 1**.
- 3. Les adjacents de chaque sommet de **niveau 1** sans répétition, qui ne sont pas déjà dans les autres niveaux, dans le **niveau 2**.
- 4. Répéter l'étape 3 pour construire les autres niveaux.
- 5. Fin quand il n'y a pas des nouveaux adjacents.

Si dans le cas (cas de graphe non connecte) où il reste des sommets de graphe G, qui ne sont pas dans le pseudo-arbres on doit génère d'autres pseudo-arbres.

# <span id="page-2-5"></span>**3 Étiquette**

Pour chaque sommet de **G** une étiquette se forme de **quatre** éléments :

- 1. **n** le niveau où il se trouve.
- 2. **h** le nombre des adjacents qui sont dans le niveau en haut.
- 3. **m** le nombre des adjacents qui sont dans le même niveau.
- 4. **b** le nombre des adjacents qui sont dans le niveau en bas.

# <span id="page-2-6"></span>**4 Algorithme**

Soit **G** un graphe  $\{g_1, g_2, g_3, \ldots, g_n\}$  et **H** un graphe  $\{h_1, h_2, h_3, \ldots, h_n\}$ Les deux graphes **G** et **H** sont isomorphe si pour la fonction isomorphisme  $f(g_i) = h_i$ , on a l'étiquette de *g<sup>i</sup>* égal l'étiquette de *h<sup>i</sup>* .  $label(g_i) = label(h_i) = n - h - m - b$ 

## <span id="page-2-7"></span>**4.1 Pour le graphe G**

Construire un ou plisseurs pseudo-arbres de manière d'avoir une étiquette pour chaque sommet de graphe **G**.

### <span id="page-2-8"></span>**4.2 Pour le graphe H**

Construire des pseudo-arbres et calculer les étiquettes pour chaque sommet de **H**. Chercher dans le graphe **G** les sommets qui ont la même étiquette. Si au moins un sommet de **H** a une étiquette inégale des étiquettes des sommet de **H**, on modifier l'entête et refaire les calculs des étiquettes des sommets de **H**. Si chaque sommet de **H** a une étiquette égale a des étiquettes de graphe **G**, on fait une validation ou une vérification des solutions. Si la solution n'est pas validée on change les entêtes. Fin si une solution est validée ou vérifier.

# <span id="page-3-0"></span>**5 Preuve mathématique**

## <span id="page-3-1"></span>**5.1 théorème principale**

Soit  $P(a)$  et  $Q(a')$  deux pseudo-arbres isomorphes. Si  $f(a) = a'$  on a : Pour chaque sommet **s** de  $P(a)$  :  $label(s) = label(f(s))$ 

#### <span id="page-3-2"></span>**5.1.1 preuve**

L'isomorphisme conserve la distance, donc :

- 1.  $\mathbf{n} = d(a, s) = d(a', f(s))$  donc f(s) se trouve aussi dans niveau **n**.
- 2. pour **h**, il existe **h** sommets de **niveau n-1** adjacents a **s** tel que  $d(s, t_h) = d(s', t'_h)$  et  $d(a, t_h) = d(a', t'_h) = n - 1$ , d'après la définition il y a aussi **h** sommets dans **Q(a')**.
- 3. pour **m**, il existe **m** sommets de **niveau n** adjacents a **s** donc  $d(s, t_m) = d(s', t'_m)$  et  $d(a, t_m) = d(a', t'_m) = n$ , d'après la définition il y a aussi **m** sommets dans  $Q(a')$ .
- 4. pour **b**, il existe **b** sommets de **niveau n+1** adjacents a **s** donc  $d(s, t_b) = d(s', t'_b)$  et  $d(a, t_b) = d(a', t'_b) = n + 1$ , d'après la définition il y a aussi **b** sommets dans **Q(a')**.

se qui démontre que  $label(s) = label(f(s))$ 

## <span id="page-3-3"></span>**5.2 L'algorithme**

D'après [la théorème principale](#page-3-1) on 2 cas :

**Cas 1**  $label(s) \neq label(s') \implies f(s) \neq s'.$ 

**Cas 2**  $label(s) = label(s')$ , il faut vérifier f(s)=s' (On ne peut pas affirmer que  $f(s) = s'$ ).

#### <span id="page-3-4"></span>**5.2.1 La vérification**

Donc après avoir trouver pour chaque sommet de **G** une ou plusieurs images de l'isomorphisme **f**, on doit faire une dernière étape : **la vérification des solutions**, cette vérification et **polynomiale**.

#### <span id="page-3-5"></span>**5.2.2 La complexité**

Tous les étapes de l'algorithme sont polynomiale, donc L'algorithme proposé dans se papier et Polynomiale, donc **l'isomorphisme est dans P**.

# <span id="page-3-6"></span>**6 Complexité d'algorithme**

Chaque sommet doit être dans un pseudo-arbres, la complexité est donc  $O(n^2)$ . Pour le deuxième graphe la complexité peut atteindre  $O(n^3)$ . La calcule des étiquettes de chaque sommet est de  $O(n)$ . La validation de solution est de  $\mathbf{O}(n^2)$ . Donc cet algorithme est polynomial.

# <span id="page-3-7"></span>**7 Exemples**

## <span id="page-3-8"></span>**7.1 graphes connectes**

Soit les deux graphe **G** et **H**, présenter par listes des adjacents suivants :

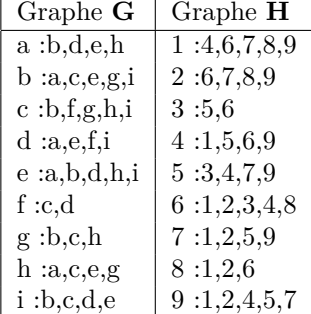

## <span id="page-4-0"></span>**7.1.1 Pseudo-arbre de tête a pour graphe G**

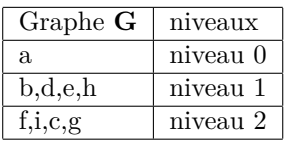

## <span id="page-4-1"></span>**7.1.2 Label de chaque sommet de graphe G**

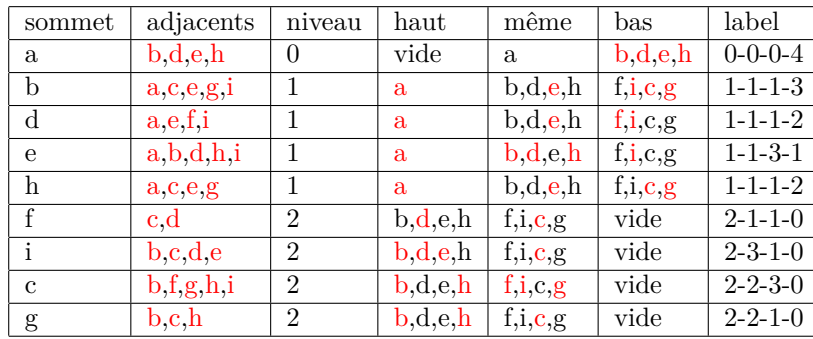

**explications** Après avoir fini pour graphe **G**, on passe au graphe **H** : Label (a)=0-0-0-4 donc pour graphe **H**, on teste f(a)=2, f(a)=4, f(a)=5 et f(a)=7.

## <span id="page-4-2"></span>**7.1.3 Pseudo-arbre de tête 2,4,5 et 7 pour graphe H**

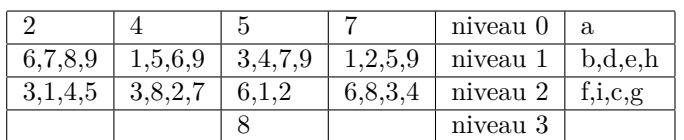

Nous avant pour sommet 5 quatre niveaux donc  $f(a) \neq 5$ .

## <span id="page-4-3"></span>**7.1.4 Les labels**

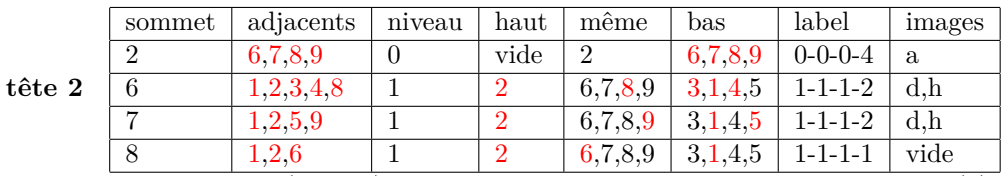

Pour sommet 8 le label (1-1-1-1) n'existe pas dans les labels de graphe **G**, donc  $f(a) \neq 2$ .

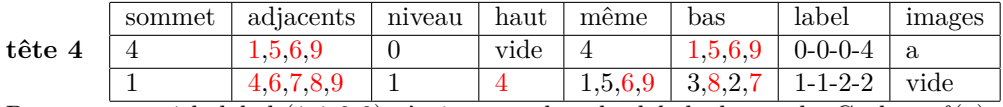

Pour sommet 1 le label (1-1-2-2) n'existe pas dans les labels de graphe G, donc  $f(a) \neq 4$ .

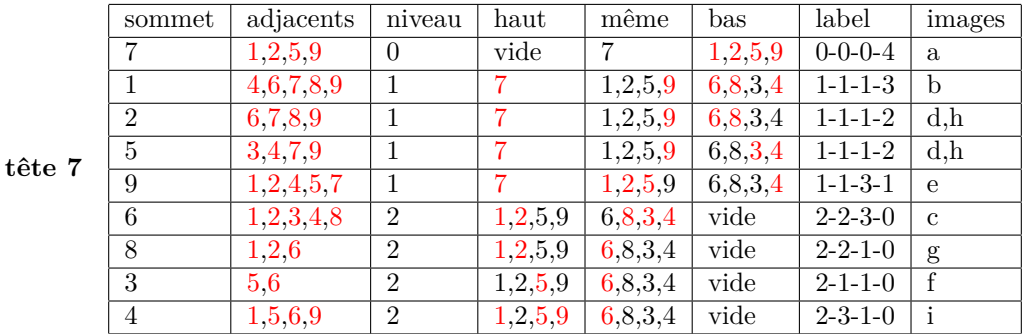

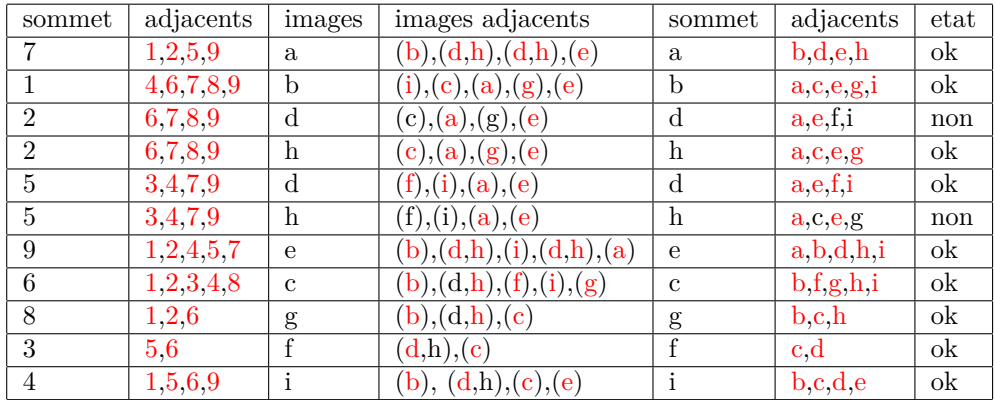

# <span id="page-5-0"></span>**7.1.5 Vérifier les solutions**

**explications** Dans ce tableau on a  $f(2) = h$  et pas d. et  $f(5) = d$  et pas h. La vérification à donner 2 erreurs, on doit alors faire une autre vérification

| sommet         | adjacents | images       | images adjacents                                          | sommet     | adjacents                                              | etat |
|----------------|-----------|--------------|-----------------------------------------------------------|------------|--------------------------------------------------------|------|
|                | 1,2,5,9   | a            | $(\mathrm{b}), (\mathrm{,h}), (\mathrm{d}), (\mathrm{e})$ | a          | b,d,e,h                                                | ok   |
|                | 4,6,7,8,9 | b            | (i), (c), (a), (g), (e)                                   | b          | a,c,e,g,i                                              | ok   |
| $\overline{2}$ | 6,7,8,9   | h            | $(\mathrm{c}), (\mathrm{a}), (\mathrm{g}), (\mathrm{e})$  | h          | a,c,e,g                                                | ok   |
| 5              | 3,4,7,9   | d            | (f),(i),(a),(e)                                           | d          | a,e,f,i                                                | ok   |
| 9              | 1,2,4,5,7 | e            | (b), (h), (i), (d), (a)                                   | $\epsilon$ | a,b,d,h,i                                              | ok   |
| 6              | 1,2,3,4,8 | $\mathbf{c}$ | (b), (h), (f), (i), (g)                                   | c          | b, f, g, h, i                                          | ok   |
| 8              | 1,2,6     | g            | (b), (h), (c)                                             | g          | $\mathbf{b}$ , $\mathbf{c}$ <sub>,,</sub> $\mathbf{h}$ | ok   |
| 3              | 5.6       |              | (d),(c)                                                   |            | c.d                                                    | ok   |
|                | 1,5,6,9   |              | ), (c), (e)                                               |            | b, c, d, e                                             | ok   |

**explications** Maintenant aucune erreur donc les deux graphes **G** et **H** sont isomorphes et voici la solution finale :

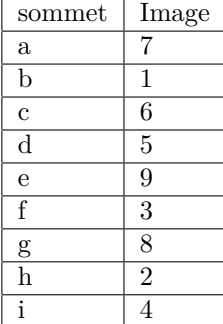

# <span id="page-6-0"></span>**8 pseudo codes**

## <span id="page-6-1"></span>**8.1 pseudo-arbres**

Voici un pseudo-code qui permet de générer un pseudo-arbre.

```
Algorithme 1 : générer un pseudo-arbre P(a) de tête a pour un graphe G
    Données : Un graphe G et un sommet a de G
    Résultat : Un pseudo-arbre P(a)
 1 initialisation;
 2 le sommet a dans le niveau 0;
 3 les adjacents de a dans le niveau 1;
 4 les sommets de G dans array graph[];
 5 supprimer les sommets des niveau 0 et 1 de array graph[];
 \mathbf{6} \mathbf{n}iv \leftarrow 1;
 7 adjacents ← les adjacents de a ;
 8 tant que graph[] n'est pas vide faire
 9 initialiser array liste[] vide ;
10 niv \leftarrow niv + 1;
11 pour chaque element de adjacents faire
12 adjacents1 \leftarrow les adjacents de element;
13 \begin{bmatrix} \n a \text{d} \text{j} \text{a} \text{c} \text{e} \text{m} \text{t} \text{s} \text{1} \leftarrow \text{les intersection} \text{entre} \text{adj} \text{a} \text{c} \text{e} \text{m} \text{s} \text{1} \text{t} \text{g} \text{r} \text{a} \text{p} \text{h} \text{d} \text{g} \text{g} \text{g} \text{g} \text{h} \text{g} \text{g} \text{g} \text{h} \text{g} \text{g} \text{g} \text{g} \text{g} \text{g} \text{g14 liste[] \leftarrow liste<sup>[</sup>]+adjacents1 ;
15 \vert liste\vert \leftarrow liste\vert \vert ordonner et sans doublon ;
16 graph[] \leftarrow la différence entre graph[] et liste[];
17 si graph[] est vide alors
18 | sortir du boucle(break);
19 fin
20 fin
21 si liste[] est vide alors
22 | sortir du boucle(break);
23 sinon
24 i liste dans niveau niv ;
25 fin
26 fin
```
Pour les graphes non connectes il faut générer d'autres pseudo-arbres pour les autres sommets restants.

## <span id="page-6-2"></span>**8.2 L'étiquette**

Voici un pseudo-code qui calcule l'étiquette d'un sommet dans un pseudo-arbres.

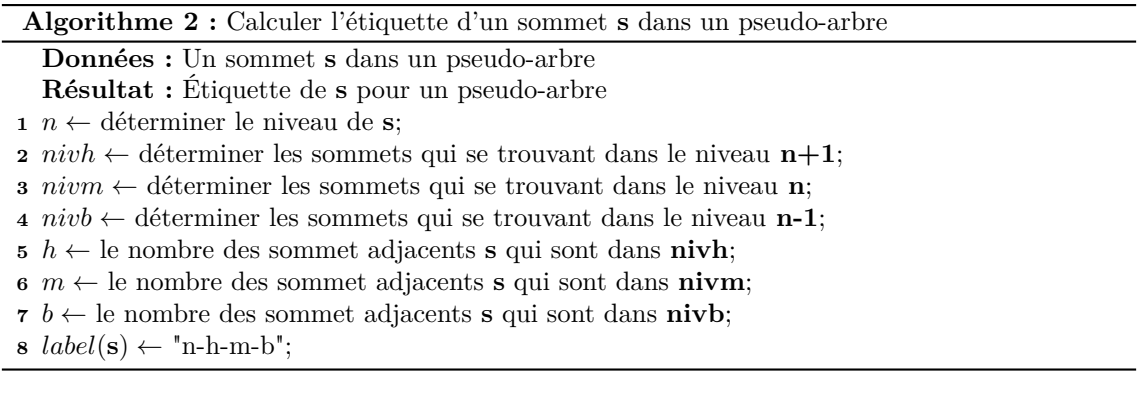

## <span id="page-7-0"></span>**8.3 Valider une solution**

Voici un pseudo-code vérifier une solution proposé.

```
Algorithme 3 : Vérifier une solution
   Données : Une solution proposé
   Résultat : solution validé ou erroné
1 initialisation;
2 err \leftarrow 0:
3 pour Chaque f(a)=a' proposé faire
 4 adjacent(a) \leftarrow les adjacents de sommet a;
 5 adjacent(a') \leftarrow les adjacents de sommet a';
 6 pour chaque adjacents de a faire
 7 \vert x \vert x \leftarrow un adjacent de sommet a;
 8 \vert x' \leftarrow les images de x par l'isomorphisme;
 9 intersection ← l'intersection entre les images de x par l'isomorphisme et les
          adjacents de a';
10 si intersection est vide alors
11 | err \leftarrow err+1;12 | sortir du boucle(break);
13 fin
14 fin
15 si err \neq 0 alors
16 | sortir du boucle(break);
17 fin
18 fin
19 si err = 0 alors
20 "La solution est validé";
21 sinon
22 "La solution n'est pas validé";
23 fin
```
#### <span id="page-7-1"></span>**8.4 remarque**

Pour les graphes non connectes il faut bien sur étudier l'isomorphe entres les composants connectes.

# <span id="page-7-2"></span>**9 Conclusion**

Dans se papier j'ai présenté une version d'un algorithme polynomiale, qui nous donne les images de chaque sommets par la bijection isomorphisme, ou de dire que les deux graphes ne sont pas isomorphes.